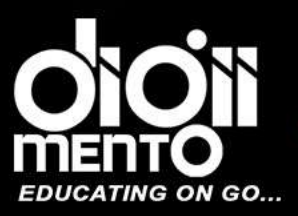

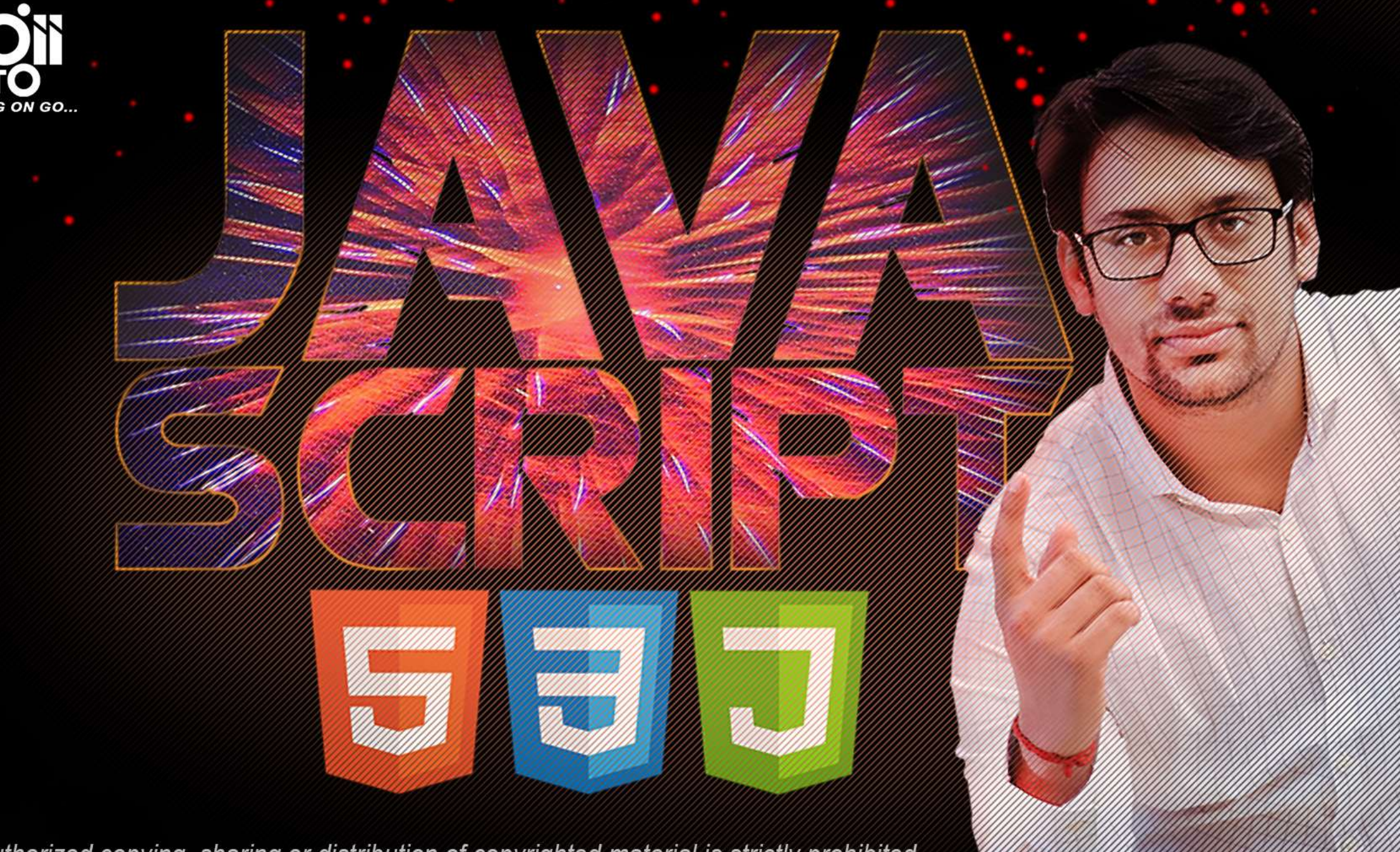

The unauthorized copying, sharing or distribution of copyrighted material is strictly prohibited.

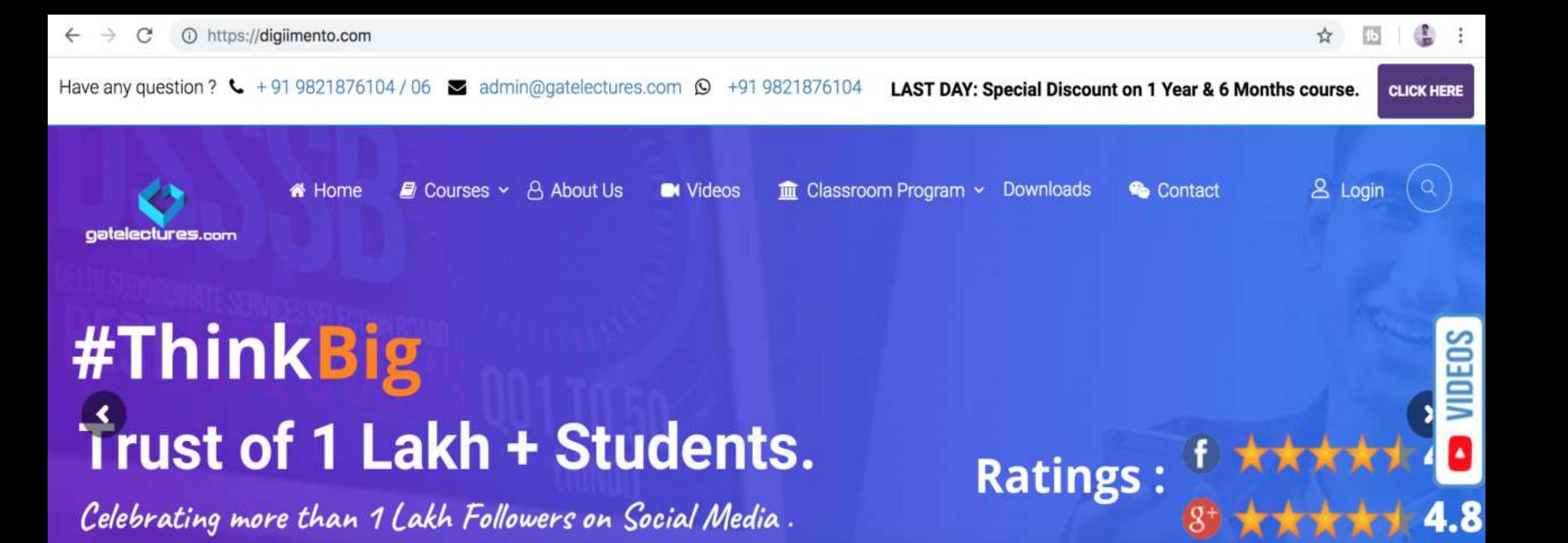

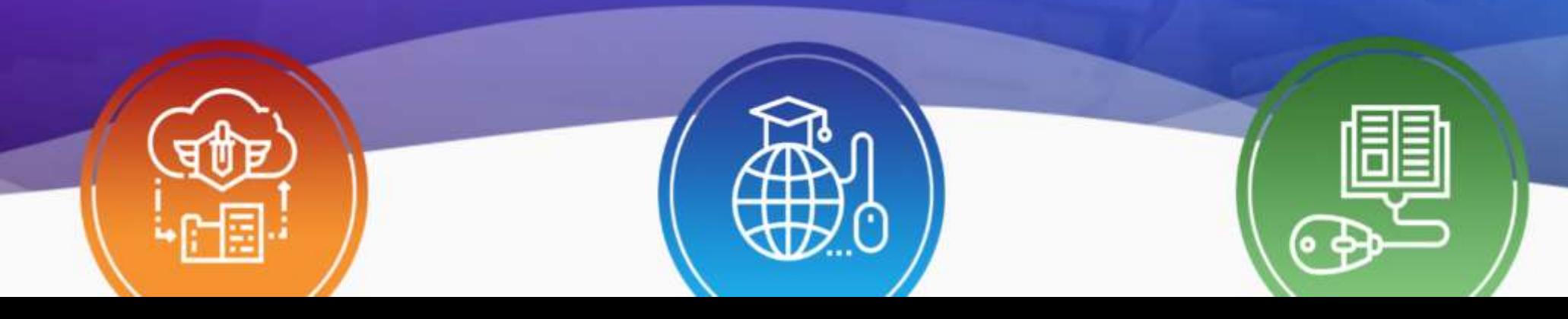

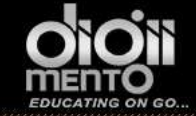

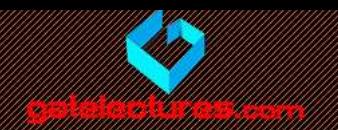

## Operators in JavaScript

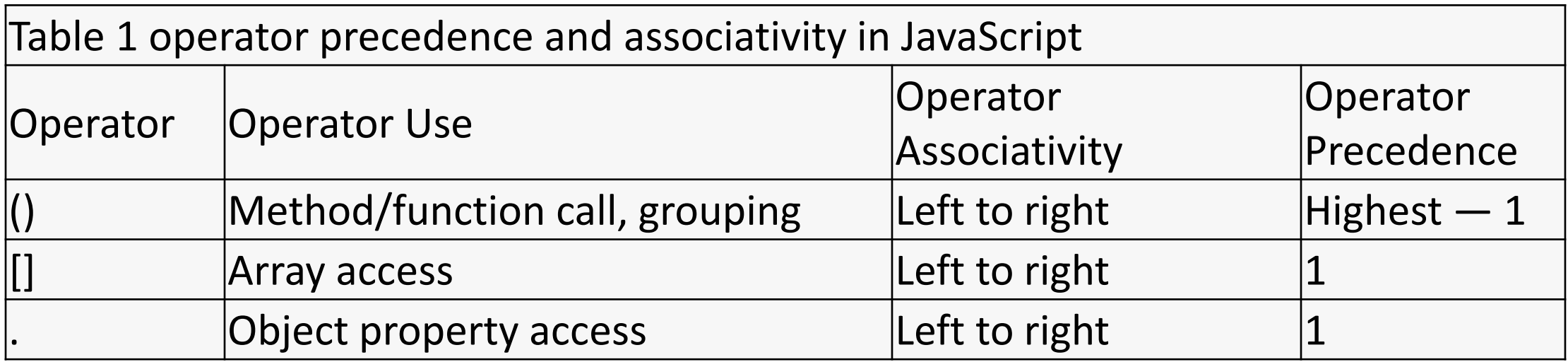

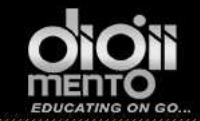

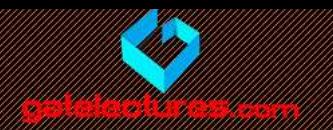

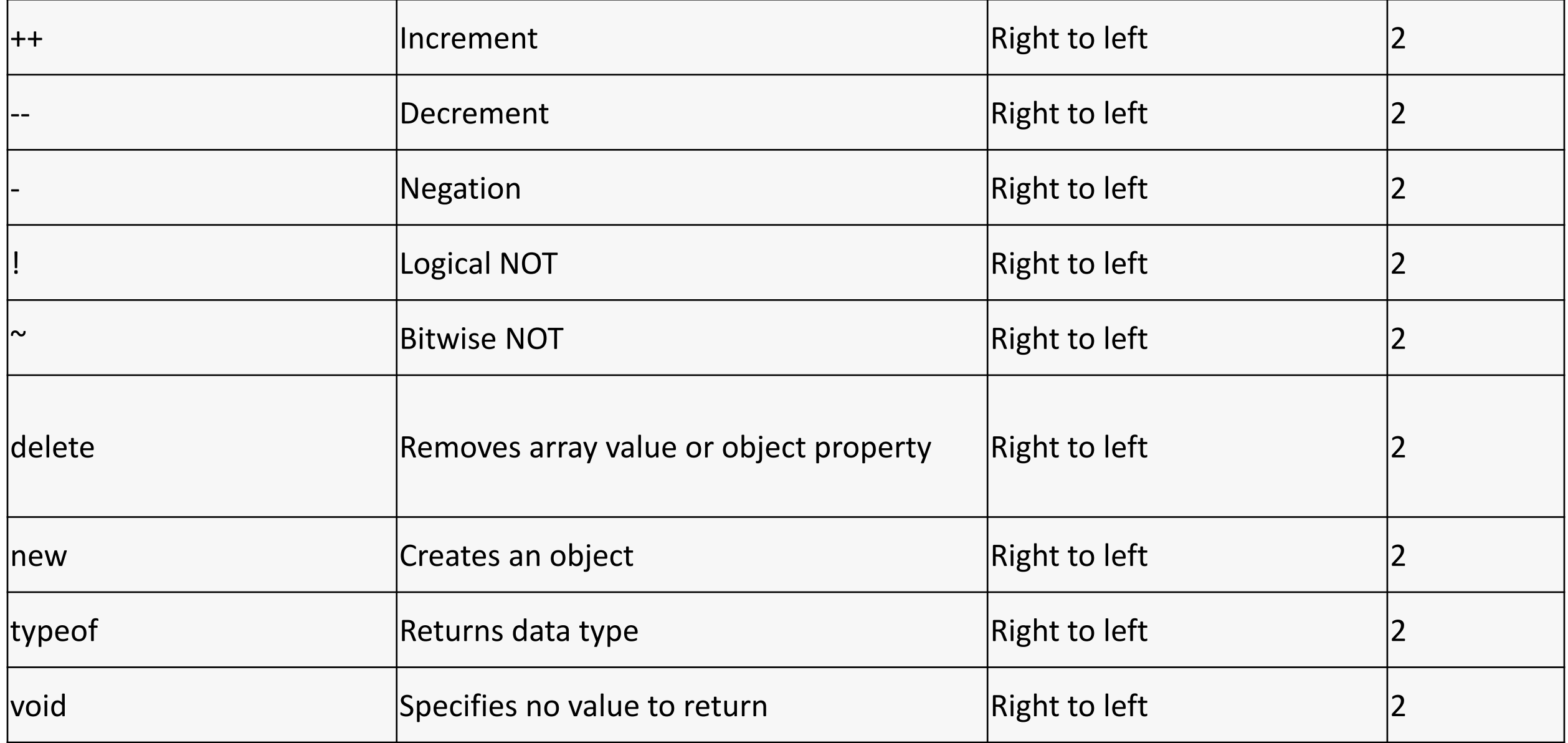

Call : WhatsApp 9821876104/02 email us at: admin@gatelectures.com Get Access to Complete Video Lectures

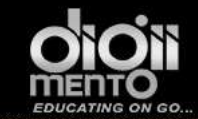

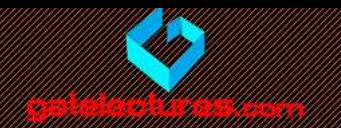

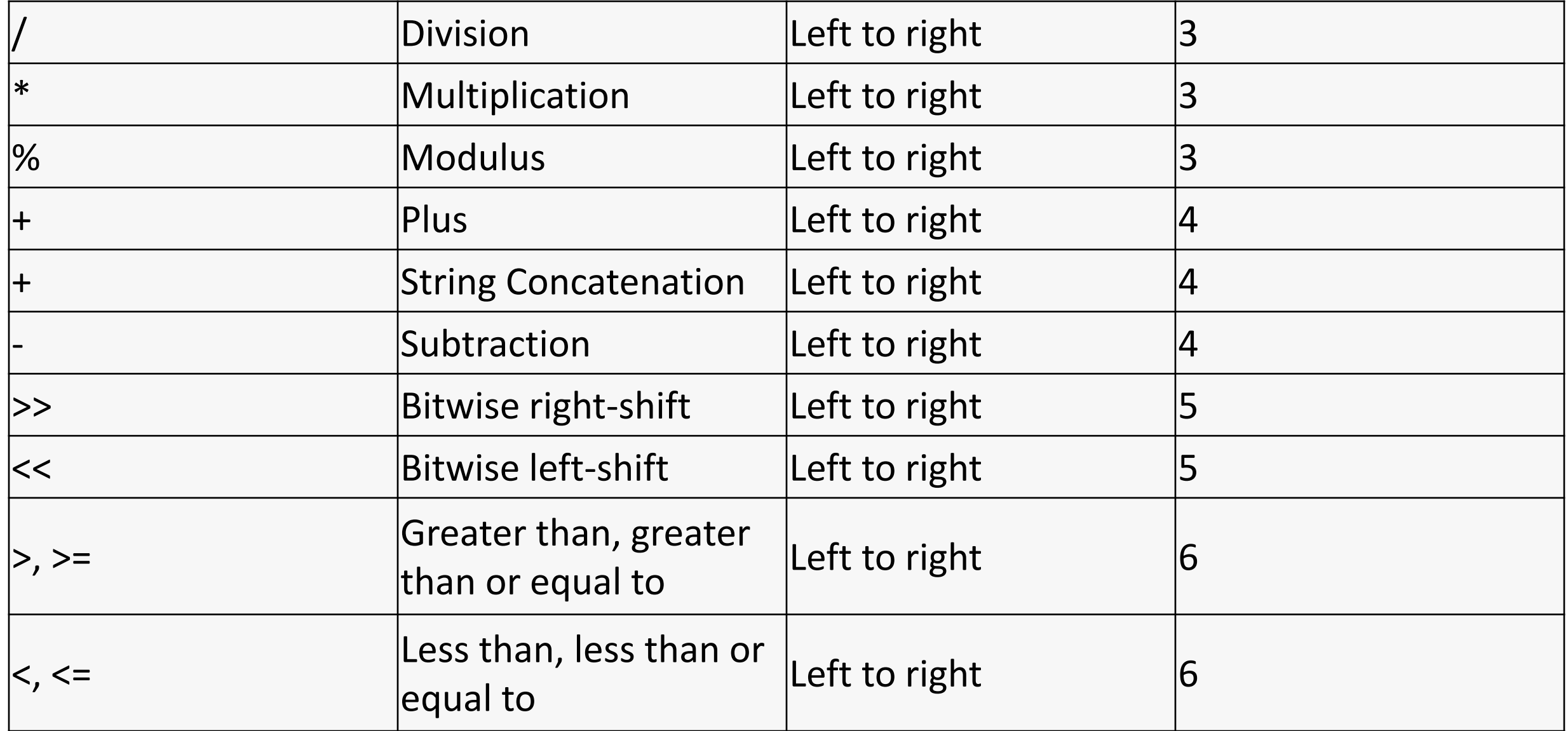

email us at: admin@gatelectures.com Call : WhatsApp 9821876104/02 Get Access to Complete Video Lectures

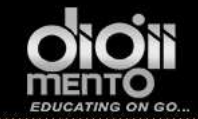

# RAVA SCRIPTI J

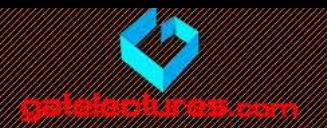

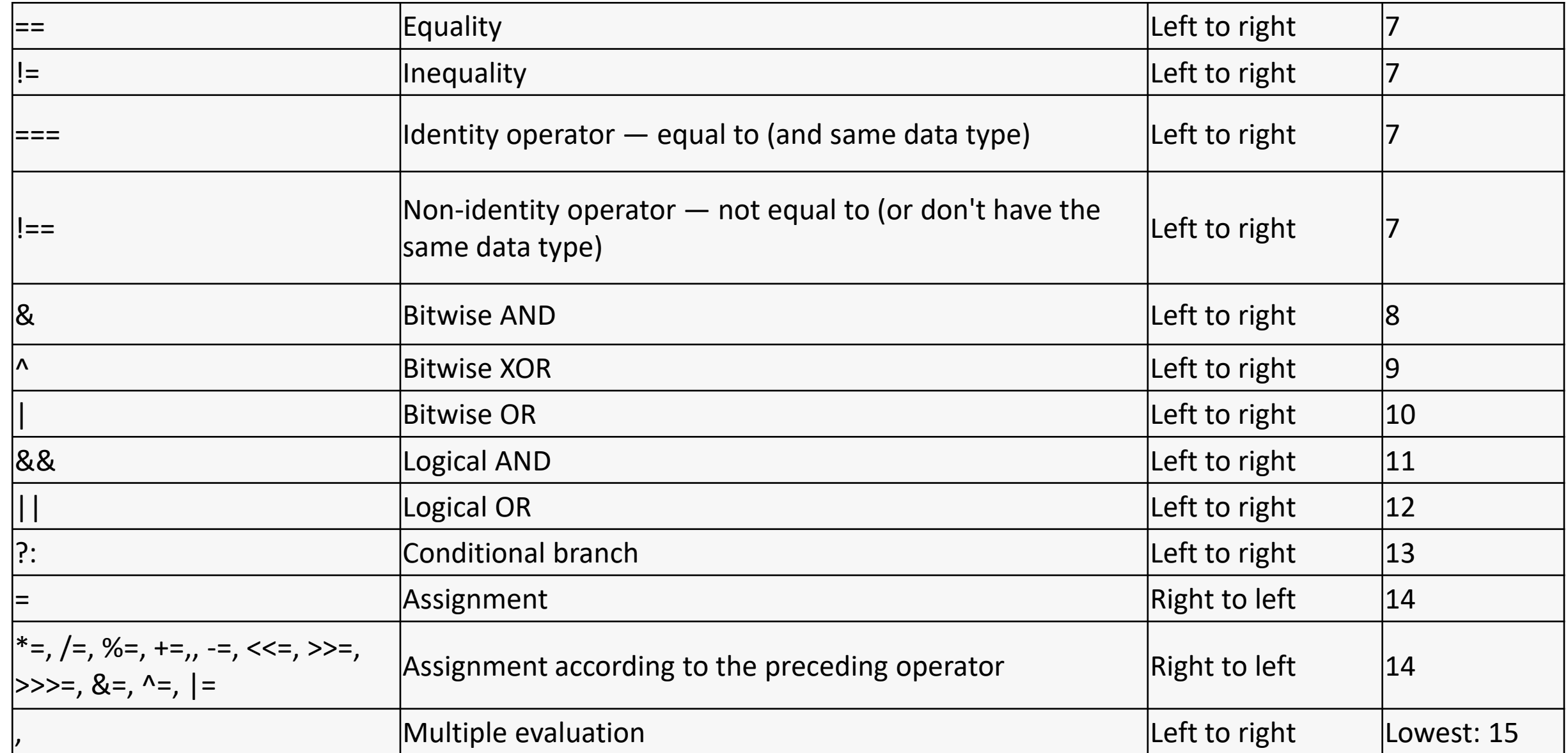

email us at: admin@gatelectures.com Call : WhatsApp 9821876104/02 Get Access to Complete Video Lectures

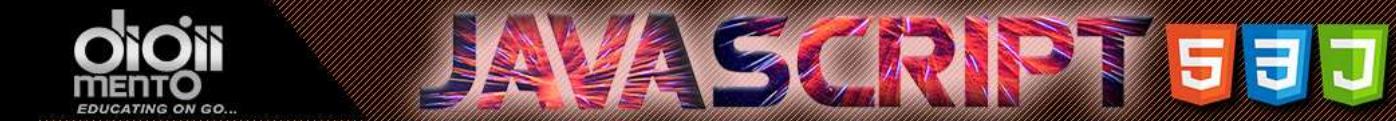

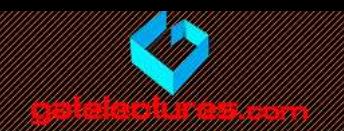

## Strings concatenation, binary +

- Usually the plus operator + sums numbers.
- But if the binary + is applied to strings, it merges (concatenates) them

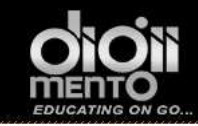

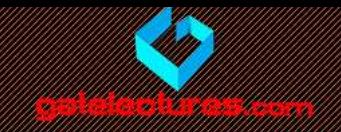

#### <body>

```
<script>
    'use strict';
    alert( '1' + 2 ); // "12"
    alert(2 + '1'); // "21"
    \text{alert}(2 + 2 + '1'); // "41" and not "221"
    alert( 2 - '1' ); // 1
    alert( '6' / '2' ); // 3
    // No effect on numbers
    let x = 1;
    alert( +x ); // 1let y = -2;
    alert( +y ); // -2// Converts non-numbers
    alert(+true); // 1
    alert( +"" ); // 0
  </script>
\langlebody>
```
The plus + exists in two forms. The binary form that we used above and the unary form. The unary plus or, in other words, the plus operator  $+$  applied to a single value, doesn't do anything with numbers, but if the operand is not a number, then it is converted into it. It actually does the same as Number(...), but is shorter

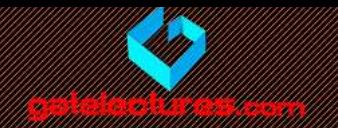

```
<body><script>
    'use strict';
    let apples = "2";
    let oranges = "3";
    \alphalert( apples + oranges );
   // "23", the binary plus concatenates strings
   // both values converted to numbers before the binary plus
   alert( +apples + +oranges ); // 5
   // the longer variant
   // alert( Number(apples) + Number(oranges) ); // 5
 </script>
</body>
```
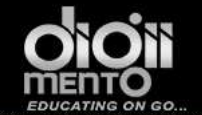

## **AVA SCRIPTI 5 J**

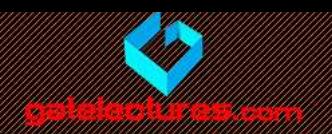

#### The assignment operator "=" returns a value Œ

An operator always returns a value. That's obvious for most of them like an addition  $+$  or a multiplication  $*$ . But the assignment operator follows that rule too.

The call  $x =$  value writes the value into x and then returns it.

Here's the demo that uses an assignment as part of a more complex expression:

```
let a = 1;
  let b = 2;
\overline{2}3
   let c = 3 - (a = b + 1);
\overline{4}5
6
  a^{\text{lert}}(a); // 3
   alert(c); // 07
```
In the example above, the result of  $(a = b + 1)$  is the value which is assigned to a (that is 3). It is then used to subtract from 3.

Funny code, isn't it? We should understand how it works, because sometimes we can see it in 3rd-party libraries, but shouldn't write anything like that ourselves. Such tricks definitely don't make the code clearer and readable.

Call : WhatsApp 9821876104/02 email us at: admin@gatelectures.com **Get Access to Complete Video Lectures** 

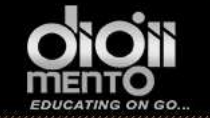

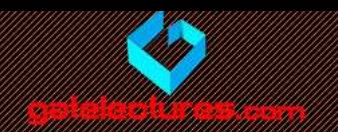

#### **Exponentiation \*\***

The exponentiation operator  $**$  is a recent addition to the language.

For a natural number  $\mathbf b$ , the result of  $\mathbf a \ast\ast\mathbf b$  is a multiplied by itself  $\mathbf b$  times.

For instance:

1 alert(  $2 \ast \ast 2$  ); // 4 ( $2 \ast 2$ ) 2 alert(  $2 * * 3$  ); // 8  $(2 * 2 * 2)$ 3 alert(  $2 * * 4$  ); // 16 ( $2 * 2 * 2 * 2$ )

The operator works for non-integer numbers of a and b as well, for instance:

```
1 alert (4 \ast \ast (1/2)); // 2 (power of 1/2 is the same as a square root,
2 alert (8 \ast \ast (1/3)); // 2 (power of 1/3 is the same as a cubic root)
```
Get Access to Complete Video Lectures Call : WhatsApp 9821876104/02 email us at: admin@gatelectures.com

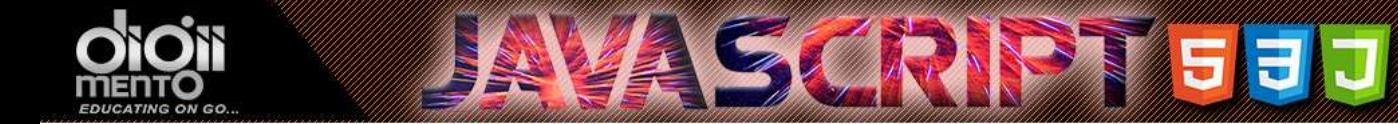

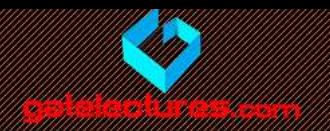

#### Comma

The comma operator, is one of most rare and unusual operators. Sometimes it's used to write shorter code, so we need to know it in order to understand what's going on.

The comma operator allows us to evaluate several expressions, dividing them with a comma, Beach of them is evaluated, but the result of only the last one is returned.

For example:

```
1 let a = (1 + 2, 3 + 4);alert(a); // 7 (the result of 3 + 4)
3
```
Here, the first expression  $1 + 2$  is evaluated, and its result is thrown away, then  $3 + 4$  is evaluated and returned as the result.

Get Access to Complete Video Lectures & Call : WhatsApp 9821876104/02 email us at: admin@gatelectures.com